# **GH5200 TAC codes**

[Main Page](https://wiki.teltonika-gps.com/view/Main_Page) > [Autonomous Trackers](https://wiki.teltonika-gps.com/view/Autonomous_Trackers) > [GH5200](https://wiki.teltonika-gps.com/view/GH5200) > [GH5200 Nomenclature, classification codes](https://wiki.teltonika-gps.com/view/GH5200_Nomenclature,_classification_codes) > **GH5200 TAC codes**

The **Type Allocation Code** (TAC) is the initial eight-digit portion of the 15-digit IMEI and 16-digit IMEISV codes used to uniquely identify wireless devices.

 $\Box$ 

## **Contents**

- [1](#page--1-0) [Description](#page--1-0)
- [2](#page--1-0) [Attachments](#page--1-0)
- [3](#page--1-0) [External links](#page--1-0)

## **Description**

The Type Allocation Code identifies a particular model (and often revision) of wireless device for use on a GSM, UMTS or other IMEI-employing wireless network.

The first two digits of the TAC are the Reporting Body Identifier. This indicates the GSMA-approved group that allocated the TAC.

Prior to January 1, 2003, the global standard for the IMEI started with a six-digit **Type Approval Code** followed by a two-digit Final Assembly Code (FAC). The Type Approval Code (also known as TAC) indicated that the particular device was approved by a national GSM approval body and the FAC identified the company that had built and assembled the device (which is not always the same as the brand name stamped on the device). Effective on that date, many GSM member nations and entities (mainly Europe) moved away from requiring that devices be approved by national bodies, and towards a system where device manufacturers self-regulate the device market. As a result, a manufacturer now simply requests an eight-digit Type Allocation Code for a new devie model from the international GSM standards body, instead of submitting a device for approval to a national review body. Both the old and new TAC uniquely identify a model of a device, although some models may have more than one code, depending on revision, manufacturing location, and other factors.

#### **Attachments**

TAC codes for TM2500 (used in GH5200 products) are as follows:

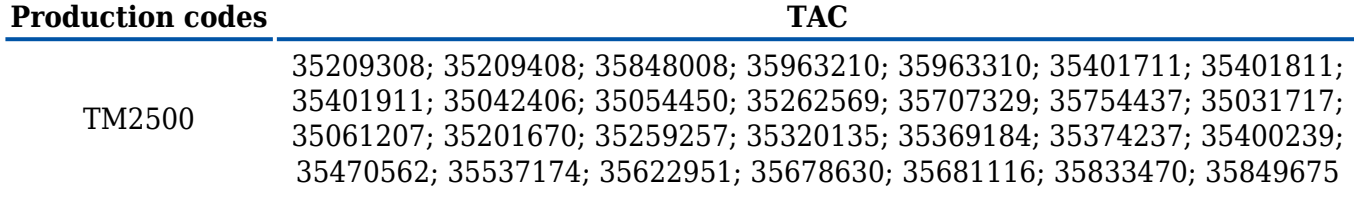

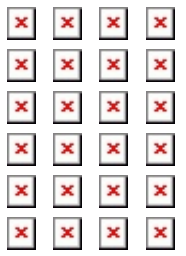

You can the find the PDF versions of the TAC documents here:

- **[TAC 35209308](http://wiki.teltonika-gps.com/images/d/df/35209308_1463410511885.pdf)**
- **[TAC 35209408](http://wiki.teltonika-gps.com/images/5/52/35209408_1463410597828.pdf)**
- **[TAC 35848008](http://wiki.teltonika-gps.com/images/6/6a/35848008_1489744195640.pdf)**
- **[TAC 35963210](http://wiki.teltonika-gps.com/images/8/88/35963210_1563461424502.pdf)**
- **[TAC 35963310](http://wiki.teltonika-gps.com/images/d/d9/35963310_1563461424502.pdf)**
- **[TAC 35401711](http://wiki.teltonika-gps.com/images/a/ac/35401711_1573745089343.pdf)**
- **[TAC 35401811](http://wiki.teltonika-gps.com/images/e/eb/35401811_1573745089344.pdf)**
- **[TAC 35401911](http://wiki.teltonika-gps.com/images/e/e2/35401911_1573745089344.pdf)**
- **[TAC 35042406](http://wiki.teltonika-gps.com/images/1/10/35042406_1610552614437.pdf)**
- **[TAC 35054450](http://wiki.teltonika-gps.com/images/1/18/35054450_1610552614480.pdf)**
- **[TAC 35262569](http://wiki.teltonika-gps.com/images/4/44/35262569_1610552614481.pdf) [TAC 35707329](http://wiki.teltonika-gps.com/images/7/70/35707329_1610552614439.pdf)**
- **[TAC 35754437](http://wiki.teltonika-gps.com/images/8/80/35754437_1610552614479.pdf)**
- **[TAC 35031717](http://wiki.teltonika-gps.com/images/d/d7/35031717_1641308442803.pdf)**
- **[TAC 35061207](http://wiki.teltonika-gps.com/images/a/ab/35061207_1641308433323.pdf)**
- **[TAC 35201670](http://wiki.teltonika-gps.com/images/d/d9/35201670_1641308442530.pdf)**
- **[TAC 35259257](http://wiki.teltonika-gps.com/images/a/a4/35259257_1641308438473.pdf)**
- **[TAC 35320135](http://wiki.teltonika-gps.com/images/7/73/35320135_1641308443586.pdf)**
- **[TAC 35369184](http://wiki.teltonika-gps.com/images/2/23/35369184_1641308443327.pdf)**
- **[TAC 35374237](http://wiki.teltonika-gps.com/images/b/bb/35374237_1641308432528.pdf)**
- **[TAC 35400239](http://wiki.teltonika-gps.com/images/e/ec/35400239_1641308438201.pdf)**
- **[TAC 35470562](http://wiki.teltonika-gps.com/images/f/f4/35470562_1641308438736.pdf)**
- **[TAC 35537174](http://wiki.teltonika-gps.com/images/7/70/35537174_1641308438997.pdf)**
- **[TAC 35622951](http://wiki.teltonika-gps.com/images/3/34/35622951_1641308443064.pdf)**
- **[TAC 35678630](http://wiki.teltonika-gps.com/images/2/20/35678630_1641308432798.pdf)**
- **[TAC 35681116](http://wiki.teltonika-gps.com/images/f/f9/35681116_1641308433583.pdf)**
- **[TAC 35833470](http://wiki.teltonika-gps.com/images/2/22/35833470_1641308439258.pdf)**
- **[TAC 35849675](http://wiki.teltonika-gps.com/images/9/9f/35849675_1641308433062.pdf)**

### **External links**

**<https://www.gsma.com/>**

**<https://imeidb.gsma.com/imei/index#>**